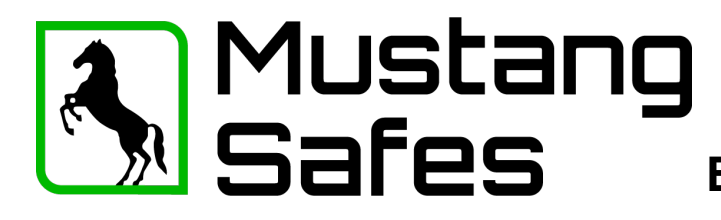

# **Gebruikershandleiding Elektronisch codeslot EM2050**

## **Algemeen:**

Iedere druk op een toets wordt bevestigd met een piepsignaal en een knipperlichtje. (LED) Bij het juiste invoeren van een code volgt een dubbelsignaal; bij een foute code volgt een lang signaal. Bij een pauze van langer dan 10 seconden worden alle voorafgaande ingegeven getallen gewist en moet er opnieuw begonnen worden met invoeren. Toets 'OK' om de verlichting aan te zetten.

#### **Code invoeren:**

6-delige cijfercode intypen. (Fabriekscode: 123456) Er volgt een dubbel signaal.

## **Openen:**

- Na het invoeren van een juiste code (dubbelsignaal) is het slot 3 seconde lang ontgrendeld.
- Handgreep in "open" positie draaien (met de klok mee).
- Wordt het slot gedurende deze 3 seconden niet geopend, vergrendelt het slot automatisch.

## **Sluiten:**

- Handgreep kluis in de "dicht positie" draaien. (Tegen de klok in)

# **Belangrijk: direct proberen of het slot gesloten is!**

## **Manipulatieblokkering:**

Na 4 opeenvolgende foute codes wordt het slot 5 minuten uitgeschakeld. Daarna is dat na iedere 2 foute codes. Gedurende deze 5 minuten knippert LED iedere 10 seconden. Een druk op een toets wordt met een lang signaal afgewezen.

#### **Veranderen van de manager (fabrieks)code:**

- "0" gedrukt houden tot dubbel signaal en LED aanblijft.
- Code intoetsen;
- Nieuwe code intoetsen:
- Nogmaals nieuwe code intoetsen.

De nieuwe code is nu actief. Bij een foutieve code of pauzes langer dan 10 seconde blijft de oude code geldig. Als een nieuwe code niet wordt aangenomen, dan lijkt deze code te veel op een reeds bestaande code. Geef een andere code in.

#### **Nieuwe code, meermaals met geopende deur testen. Let op! Vergeet de code niet, het slot (en bij gesloten deur de kluis) kan dan nooit meer geopend worden!**

#### **Openingsvertraging:**

Indien een openingsvertraging is ingevoerd wordt na het invoeren van een geldige code (dubbelsignaal) de openingsvertraging in werking gezet. Dit is herkenbaar aan het oplichten van de LED. Na afloop van de openingsvertragingstijd begint de openingsperiode, herkenbaar aan het sneller oplichten van de LED. Binnen deze periode moet een geldige code worden ingetoetst om te openen. Nadat het slot weer gesloten is of na afloop van de openingsperiode zonder dat het slot is geopend, zal na intoetsen van een geldige code de openingsvertraging opnieuw starten.

## **Veiligheidstip:**

Fabriekscode direct wijzigen, bewaar de ingestelde codes zorgvuldig. Gebruik geen persoonlijke gegevens (bv. Telefoonnummer, geboortedatum etc.) als code.

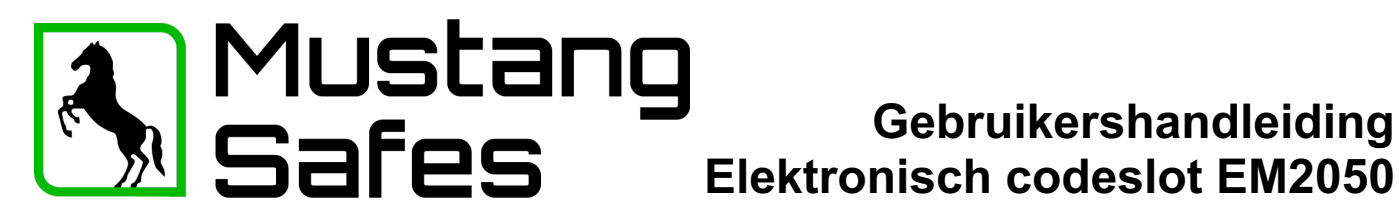

# **LED / Piepsignalen:**

- 
- 
- Lange toon Code fout
- LED alle 10 sec. 1x knippert Blokkade na foutieve invoer
- 
- LED 1 x per seconde en piepsignaal iedere 2 sec. Openingsperiode
- Serie van piepsignalen, ca. 3sec., bij openen slot. Batterijverwisselen

- 1 x kort Invoer bevestiging - 2 x kort Code juist - LED 1 x per seconde Contraging actief

**Gebruikershandleiding** 

# **Alleen 9V ALKALINE Duracell Procell of Energizer batterijen gebruiken!**

Vervang bij een storing altijd eerst de batterij. De codes blijven bewaard, zelfs als de stroom uitvalt.

# **Programmering met Hoofdcode**

## **Hoofdcode functies:**

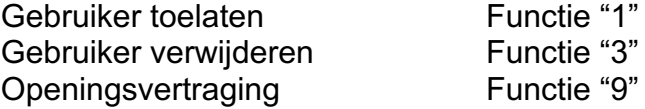

# **Gebruiker toelaten:** (functie 1)

- "1" gedrukt houden tot dubbel signaal en LED aanblijft.
- Managercode intoetsen;
- Gebruiker ID invoeren (1-9);
- Gebruikerscode intoetsen;
- Nogmaals gebruikerscode intoetsen.

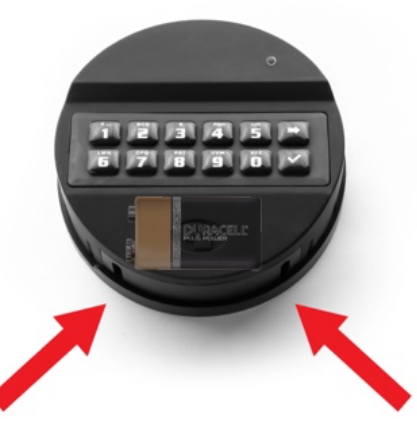

*Batterij vak onderaan toetsenbord*

De gebruikerscode is nu actief. Bij een foutieve code of pauzes langer dan 10 seconde blijft de oude code geldig. Als een nieuwe code niet wordt aangenomen, dan lijkt deze code te veel op een reeds bestaande code. Geef een andere code in.

## **Gebruiker verwijderen:** (functie 3)

- "3" gedrukt houden tot dubbel signaal en LED aanblijft.
- Manage code intoetsen;
- Gebruiker ID invoeren (1-9)
- De geselecteerde gebruiker is nu verwijderd

# **Openingsvertraging: (functie 9)**

De openingsvertragingstijd kan liggen tussen de 1 en 99 minuten, de openingsperiode kan 1 tot 19 minuten zijn. Deze tijden worden ingesteld doormiddel van een 4 cijfers, waarbij de 1ste twee getallen voor de openingsvertragingstijd staan en de 2de twee getallen voor de tijd van de openingsperiode. Minstens 1 minuut openingsperiode invoeren.

Voorbeeld: u wilt een openingsvertragingstijd van 10 minuten programmeren

- "9" gedrukt houden tot dubbel signaal en LED aanblijft.
- Manager code intoetsen;
- "1005";
- Herhaal "1005".

Openingsvertraging is nu actief.

Gebruiker 9 heeft altijd een override code. Dat betekent dat gebruiker 9 zelfs bij geactiveerde openingsvertraging altijd direct na de eerste code-ingave kan openen. Als gebruikers uitsluitend met openingsvertraging mogen openen, moet gebruiker 9 niet geactiveerd worden.